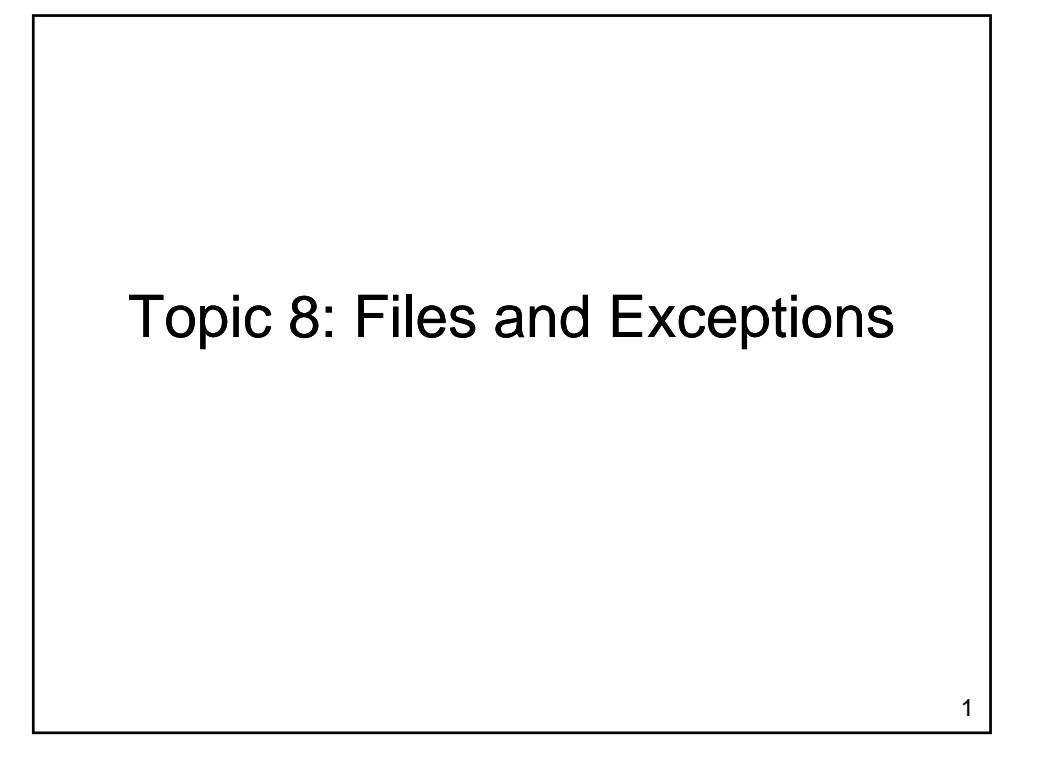

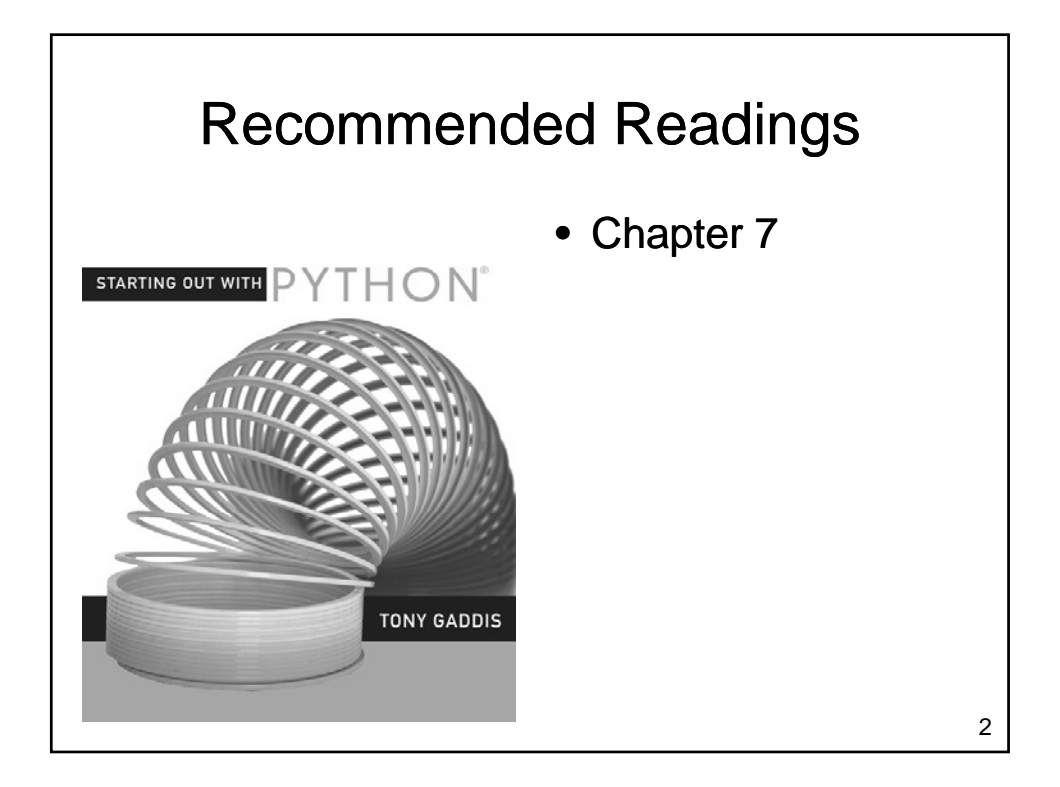

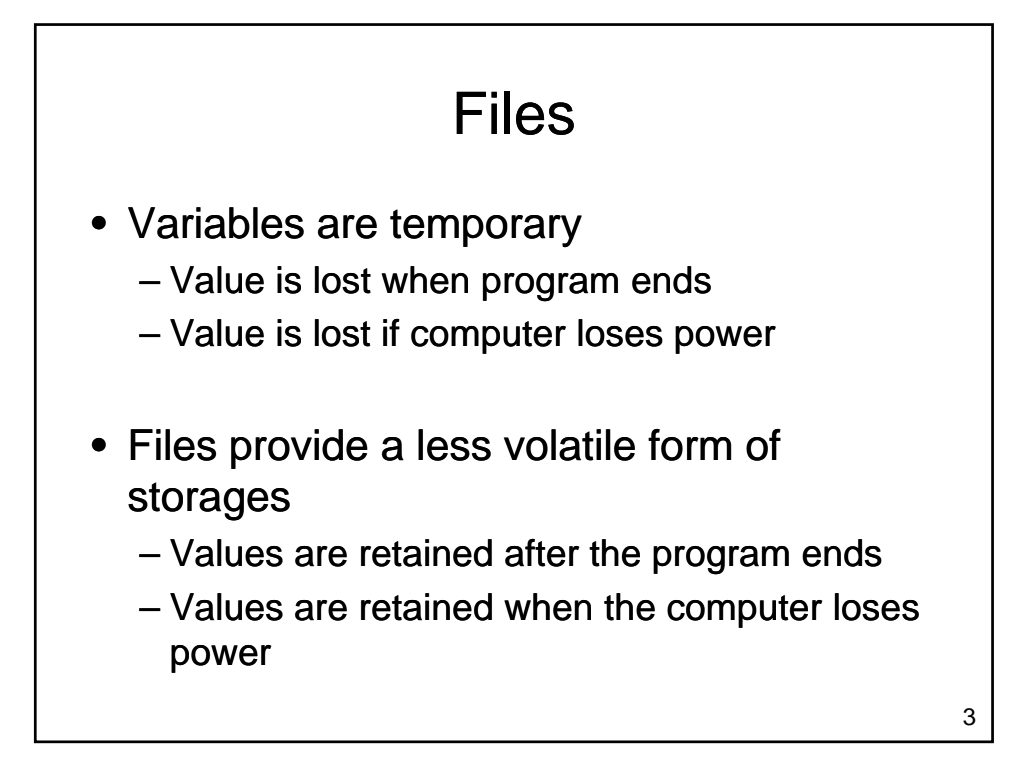

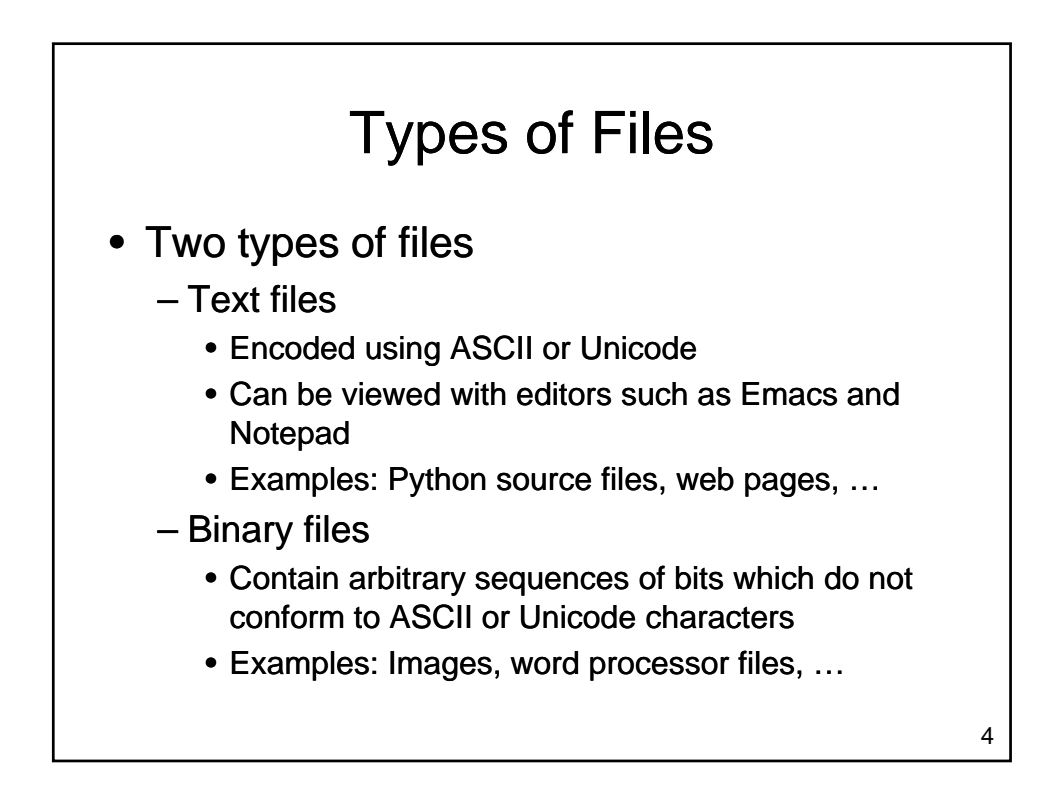

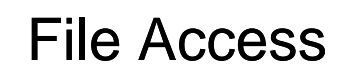

- Two different ways to access data
	- Sequential Access
		- Start at the beginning of the file
		- Read data from the file in the order that it occurs
	- Random Access File
		- Jump to an arbitrary location in the file
		- Read some data
		- Jump to a new location
		- Read more data
		- …

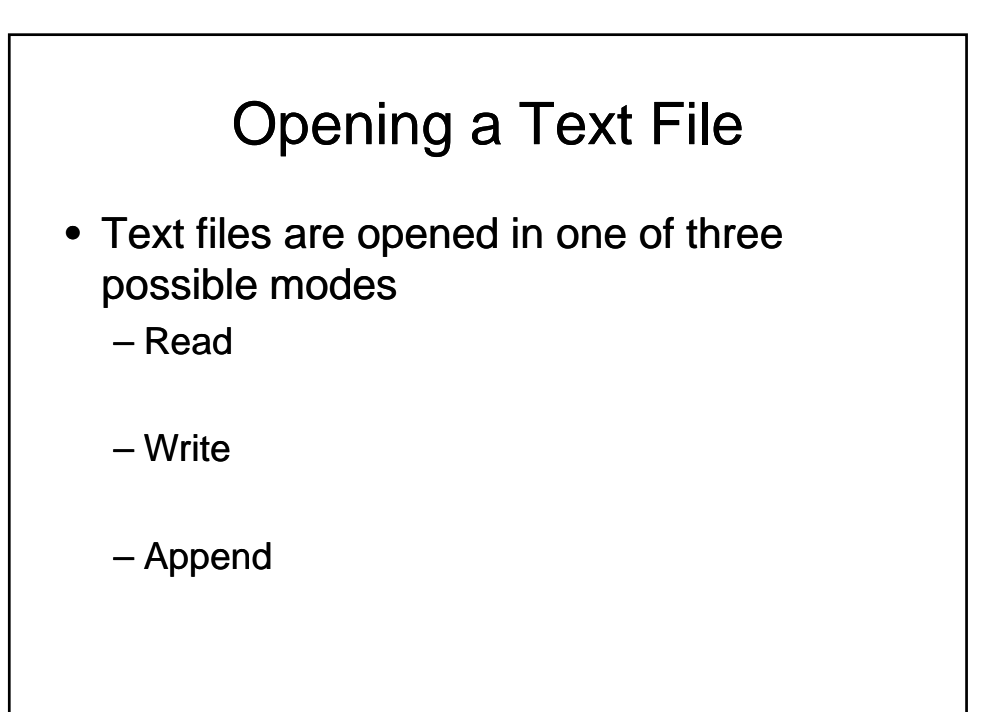

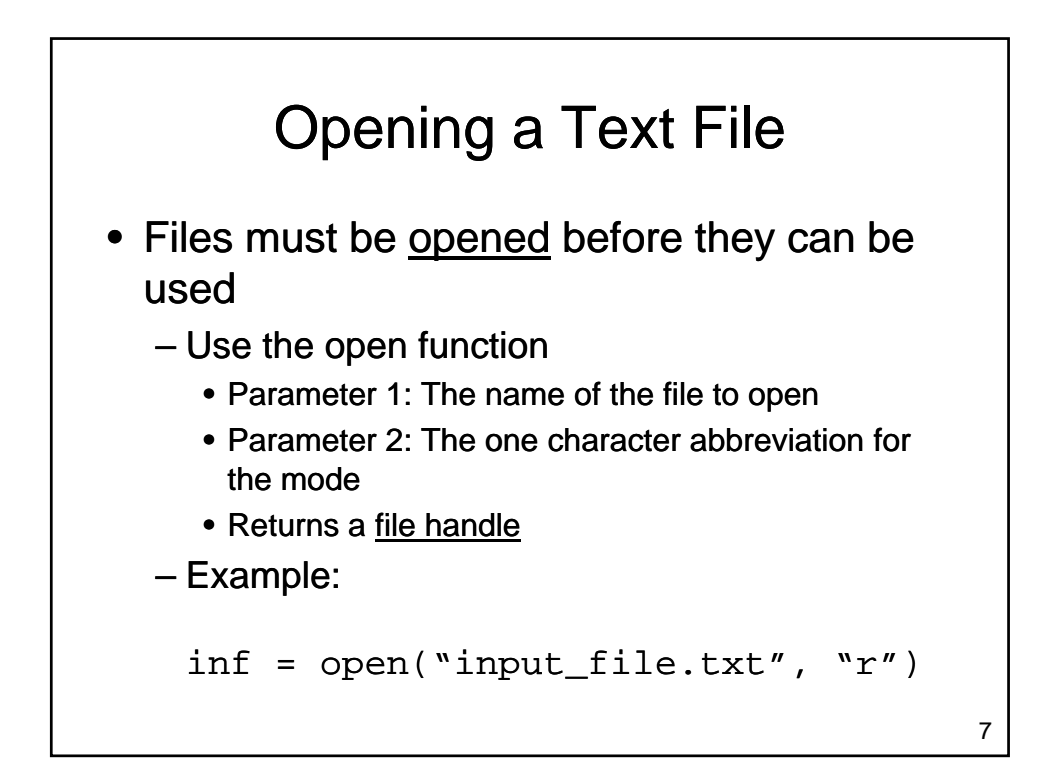

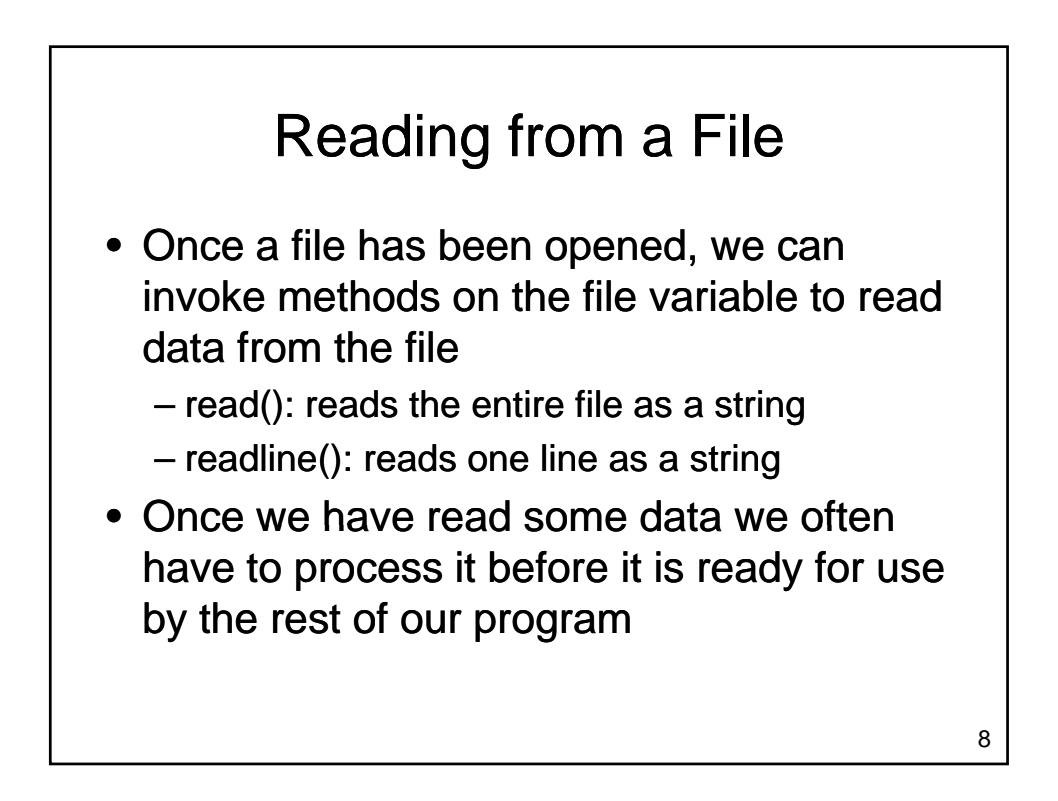

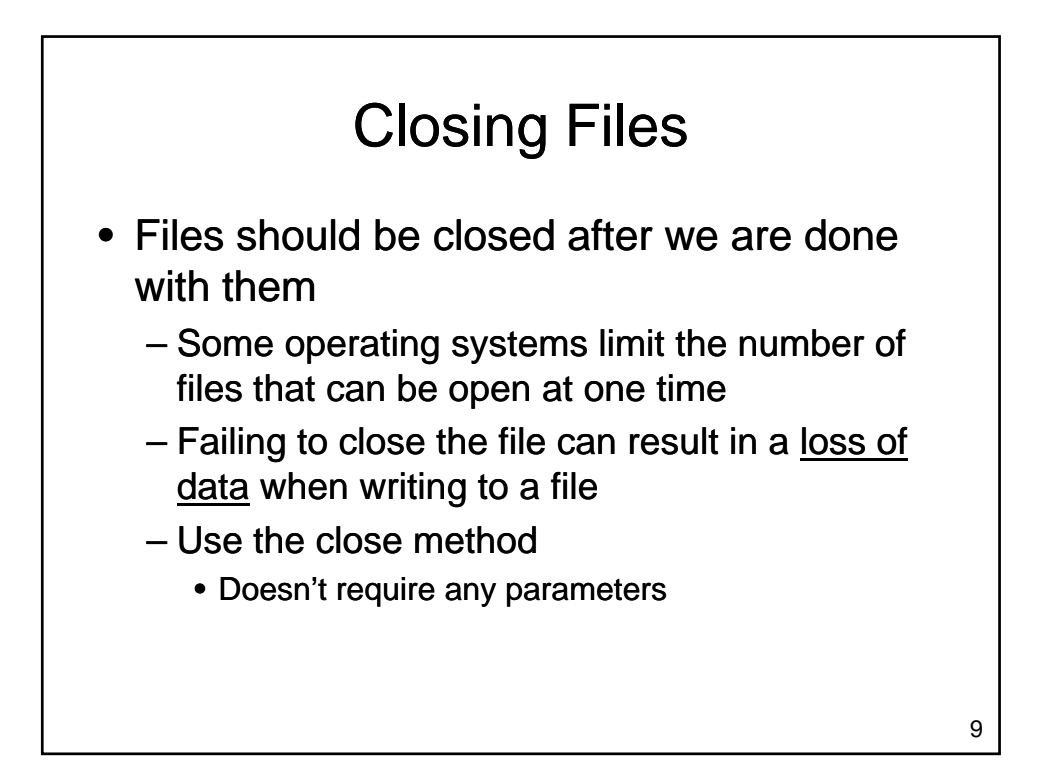

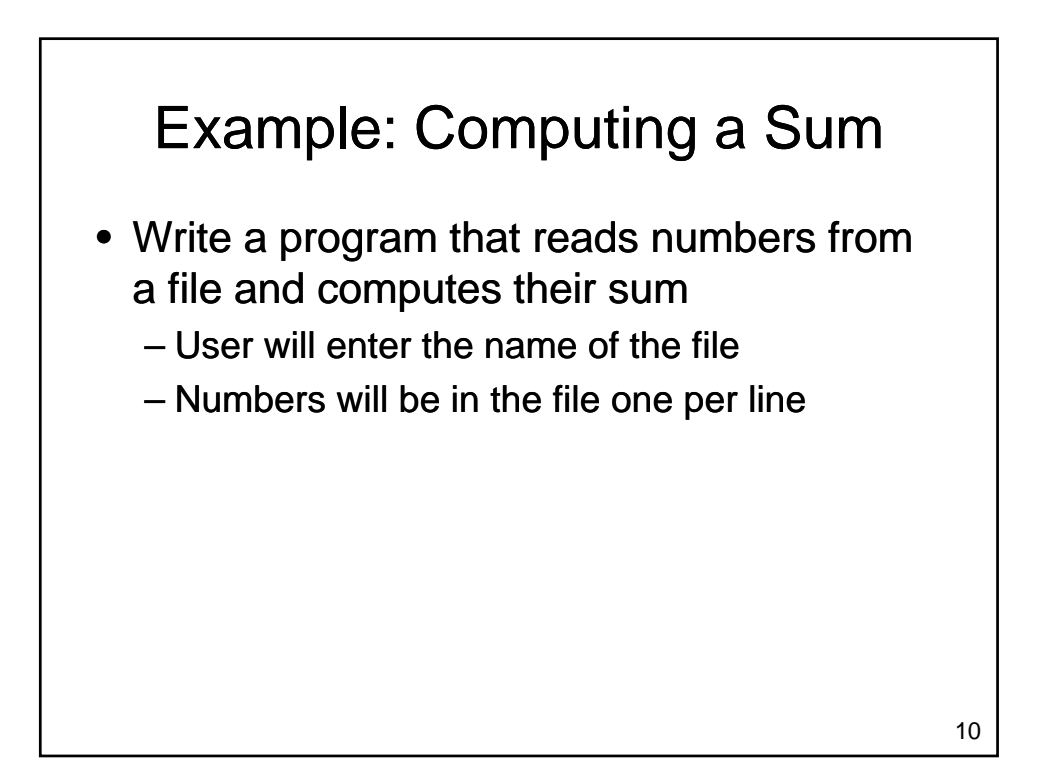

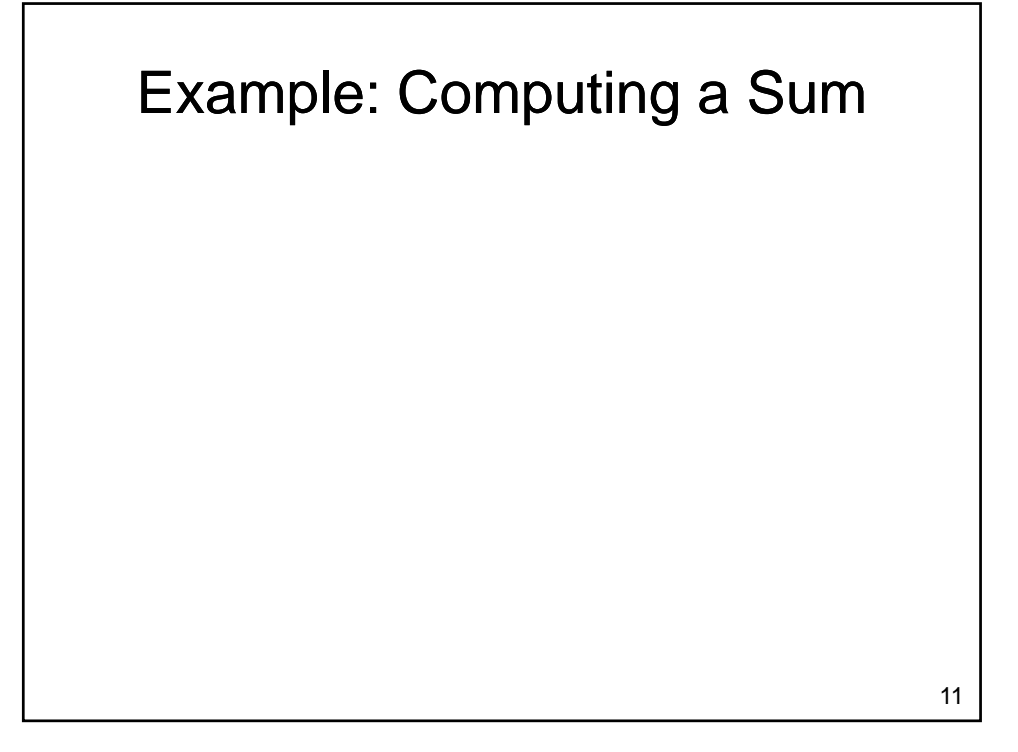

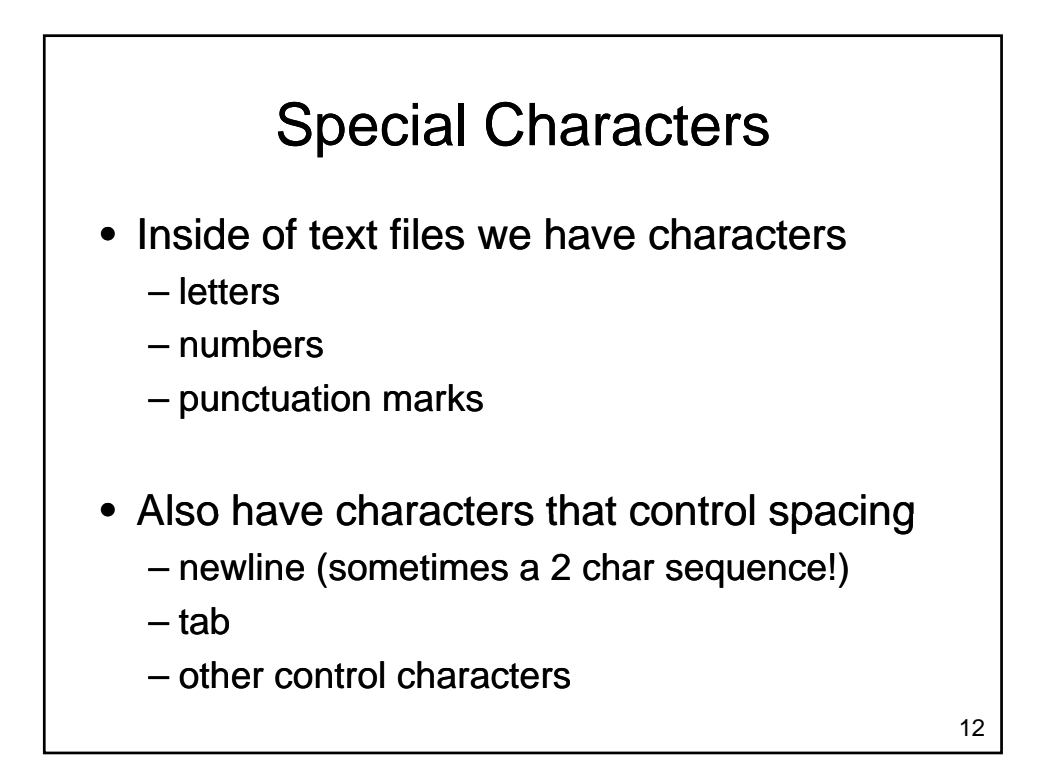

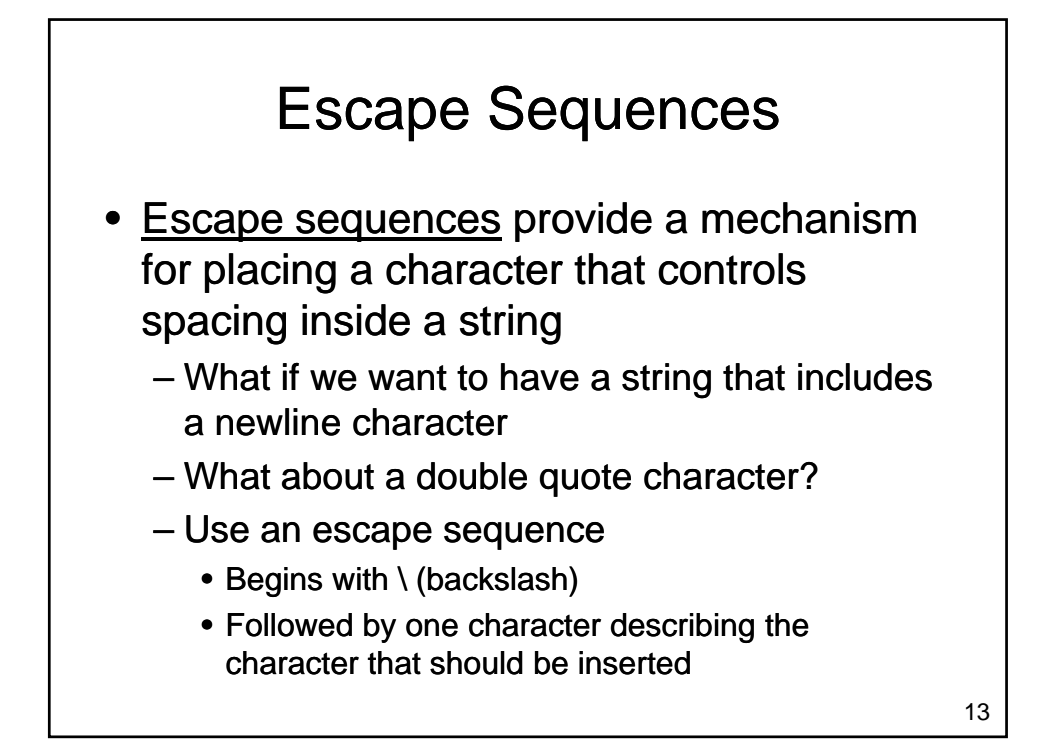

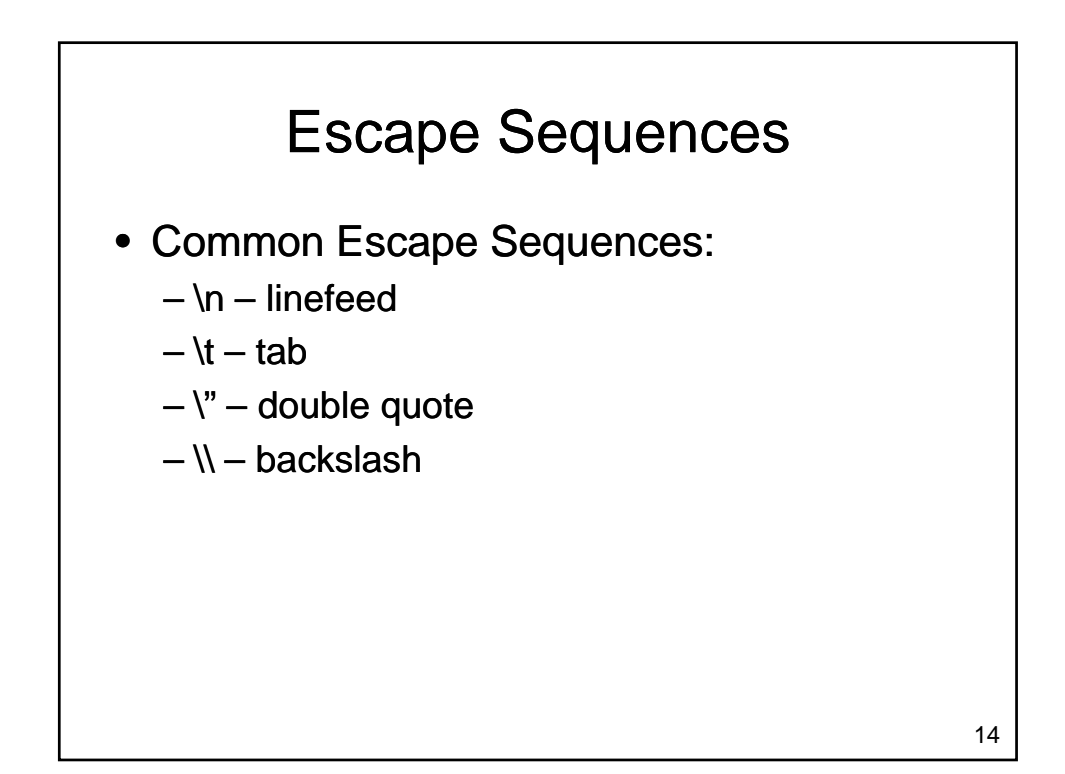

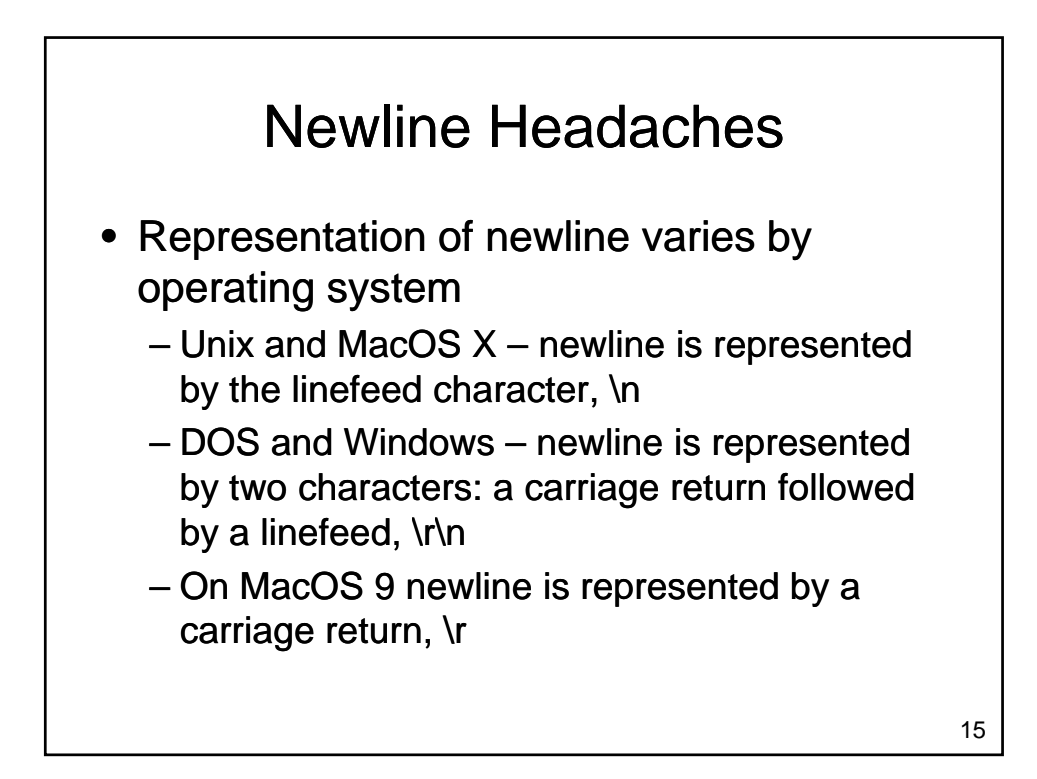

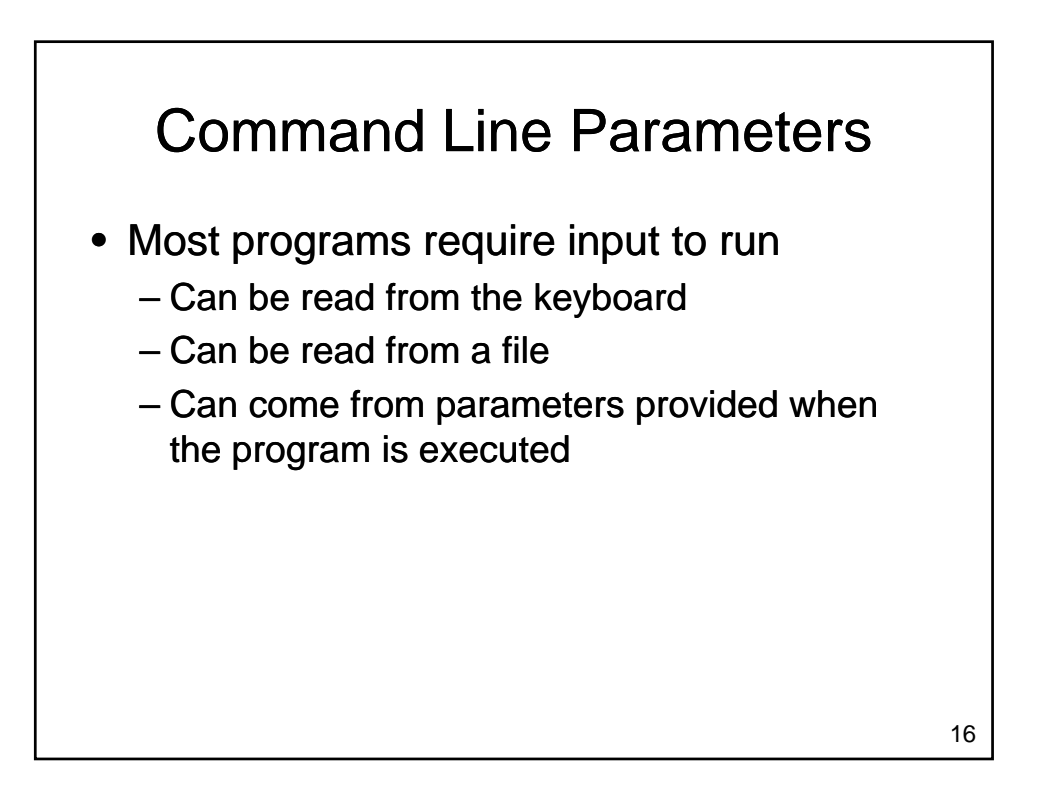

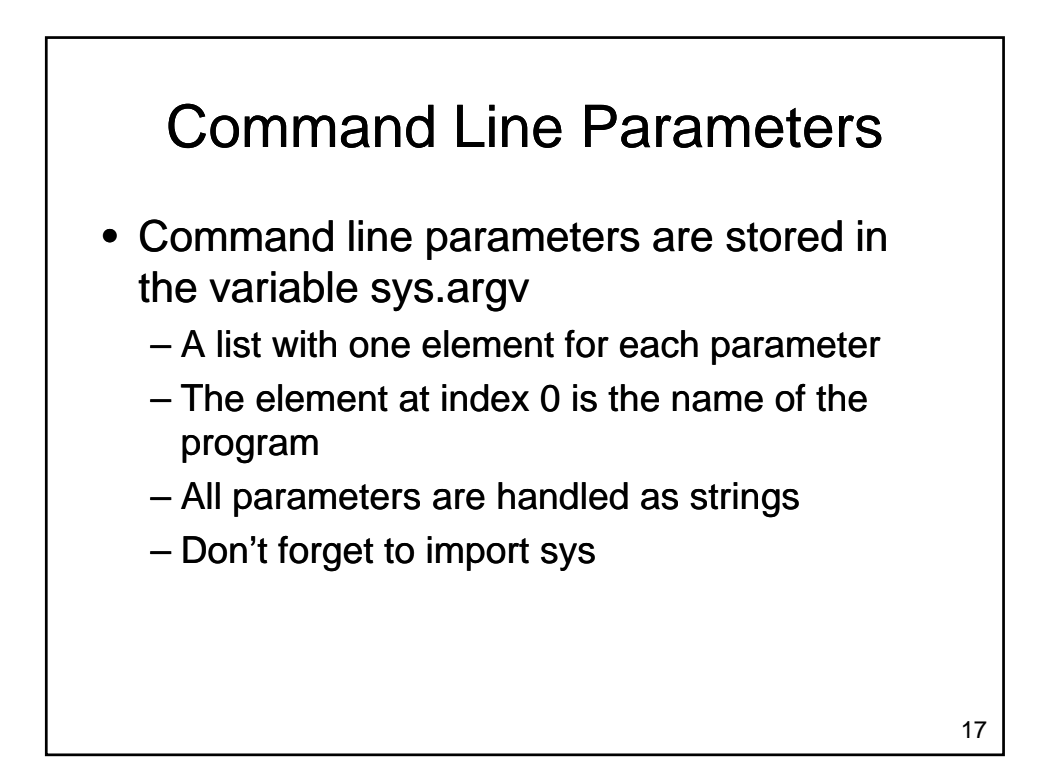

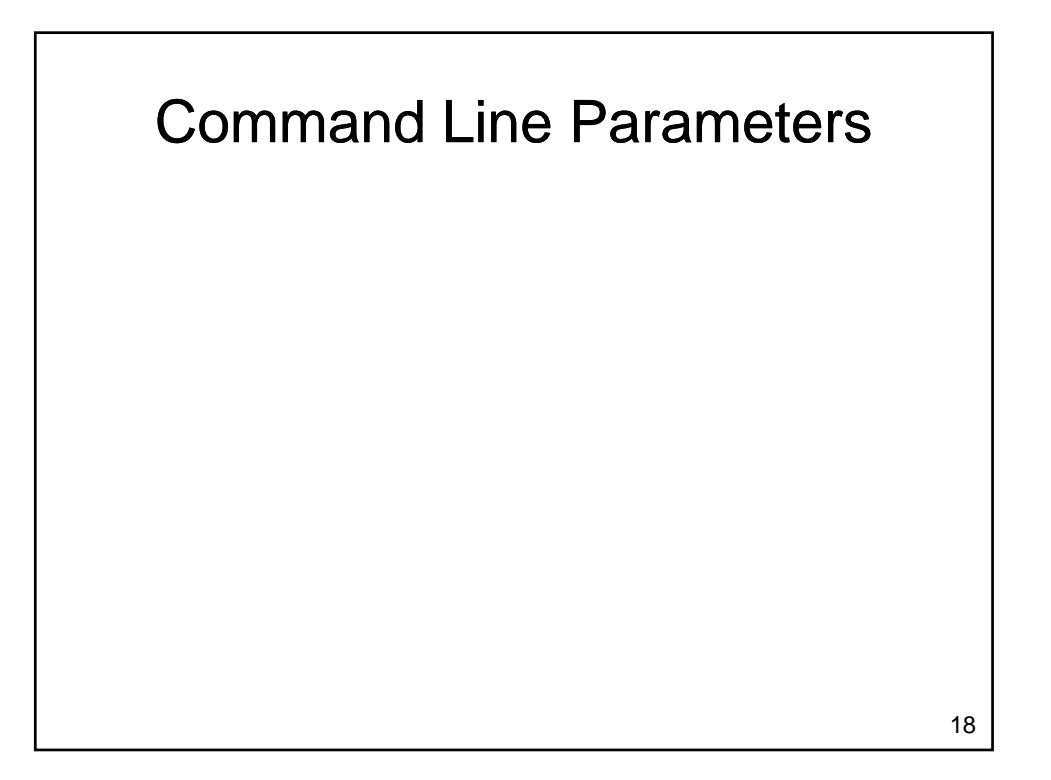

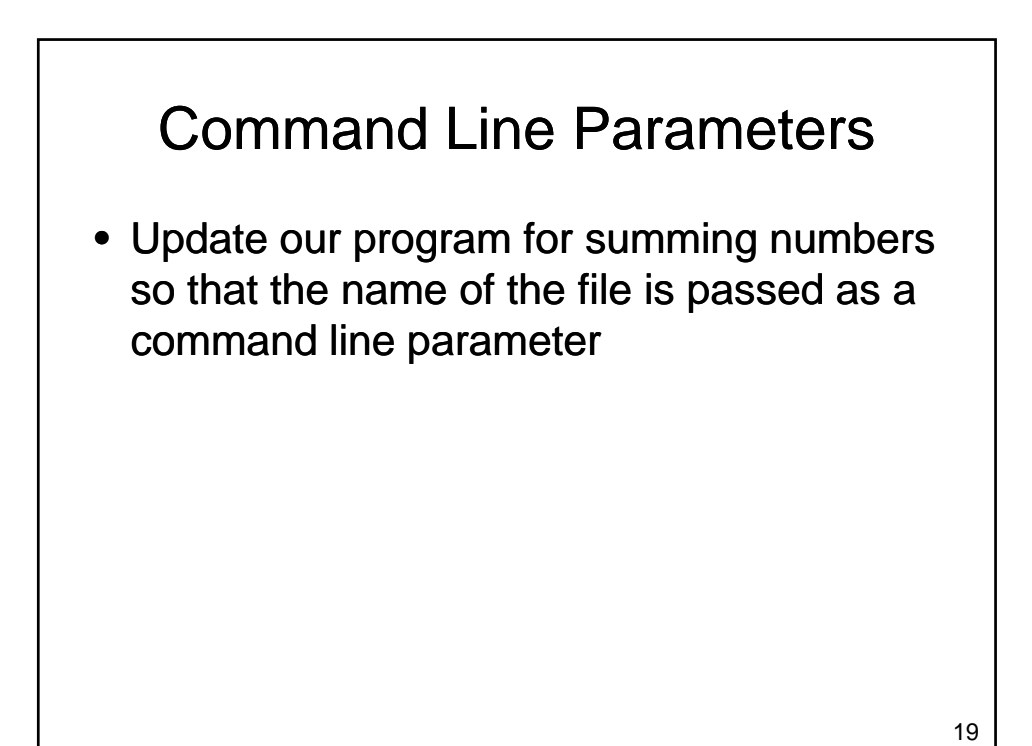

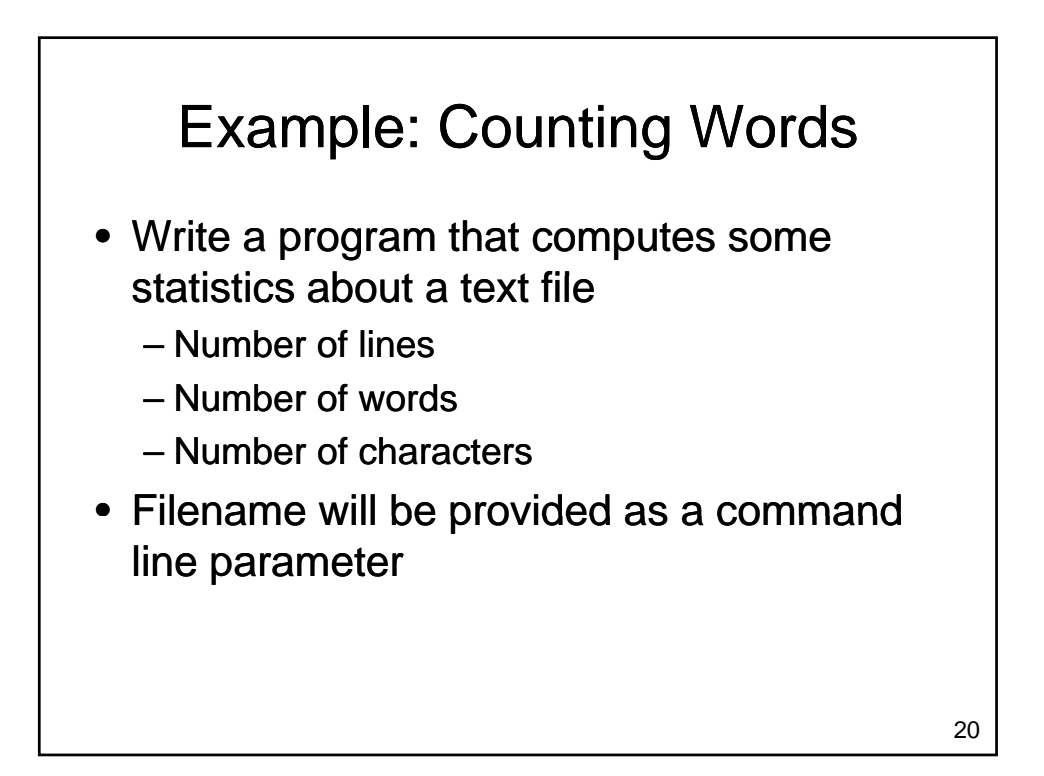

## Example: Counting Words

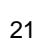

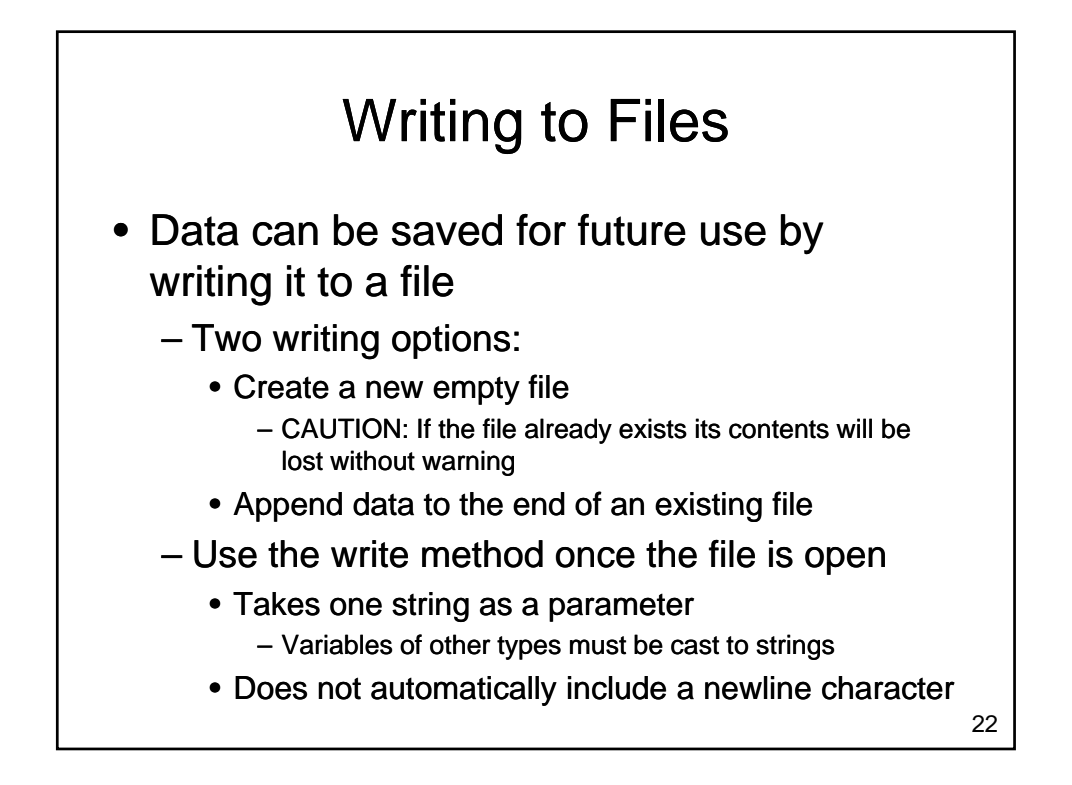

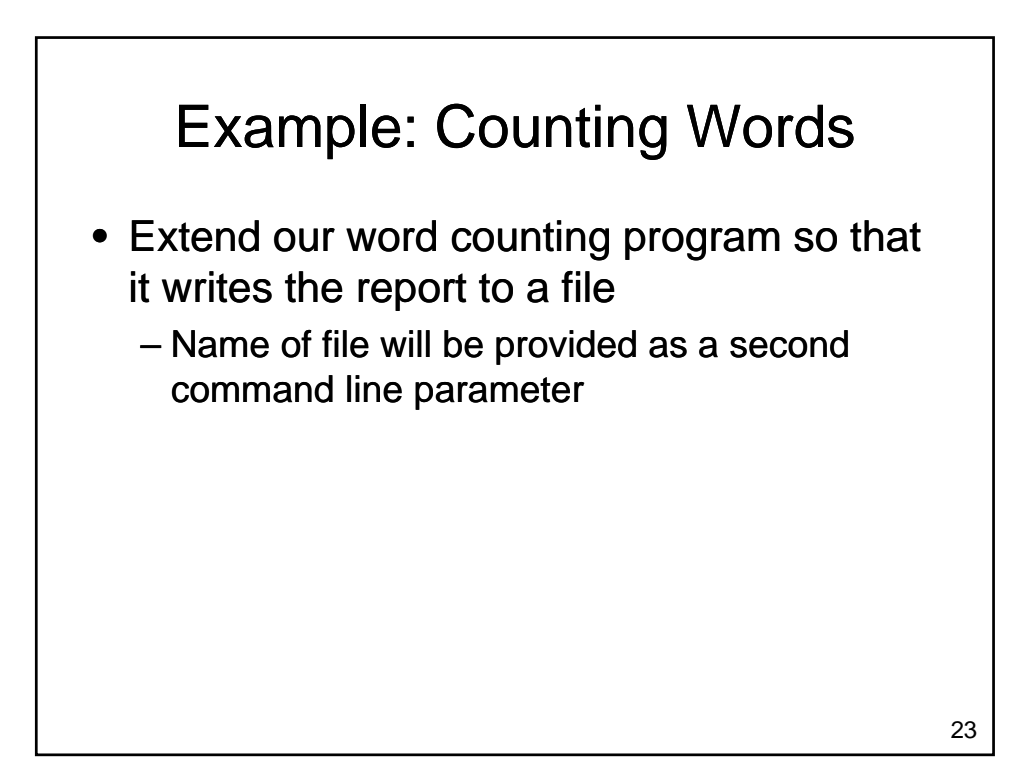

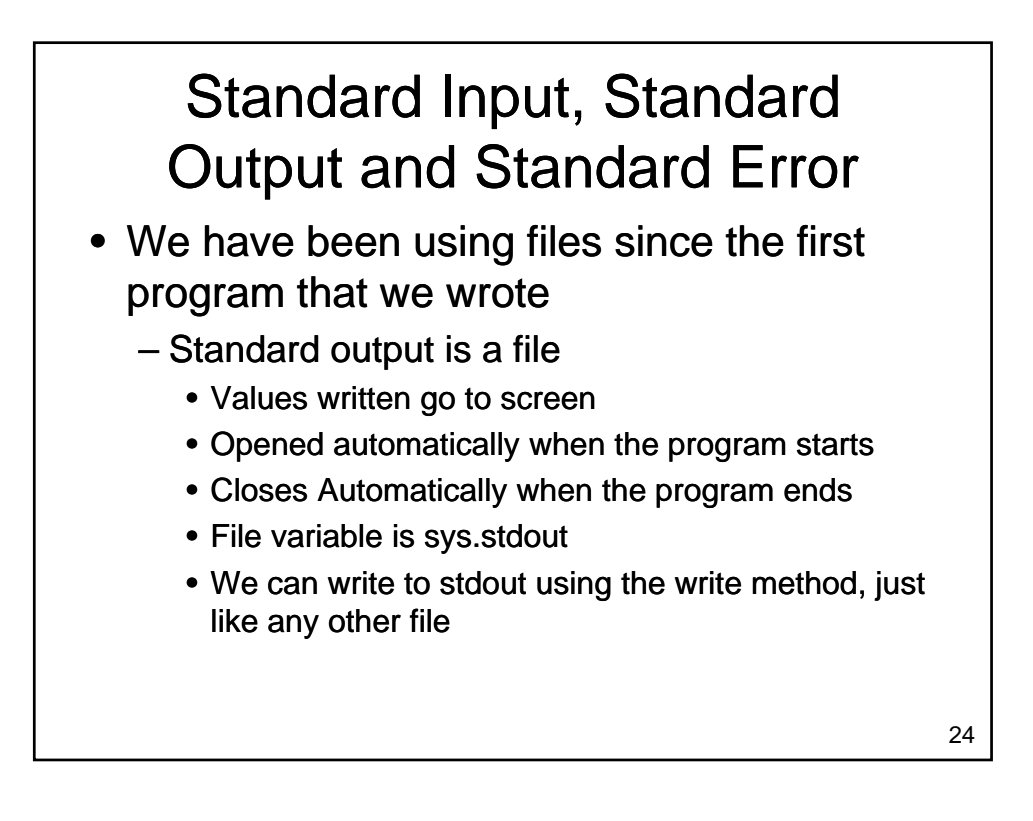

## Standard Input, Standard Output and Standard Error

- Standard Input
	- Also a file
	- $-$  The raw\_input() function is equivalent to sys.stdin.readline().rstrip()
	- $-$  The input function does additional work to determine what type of value to return

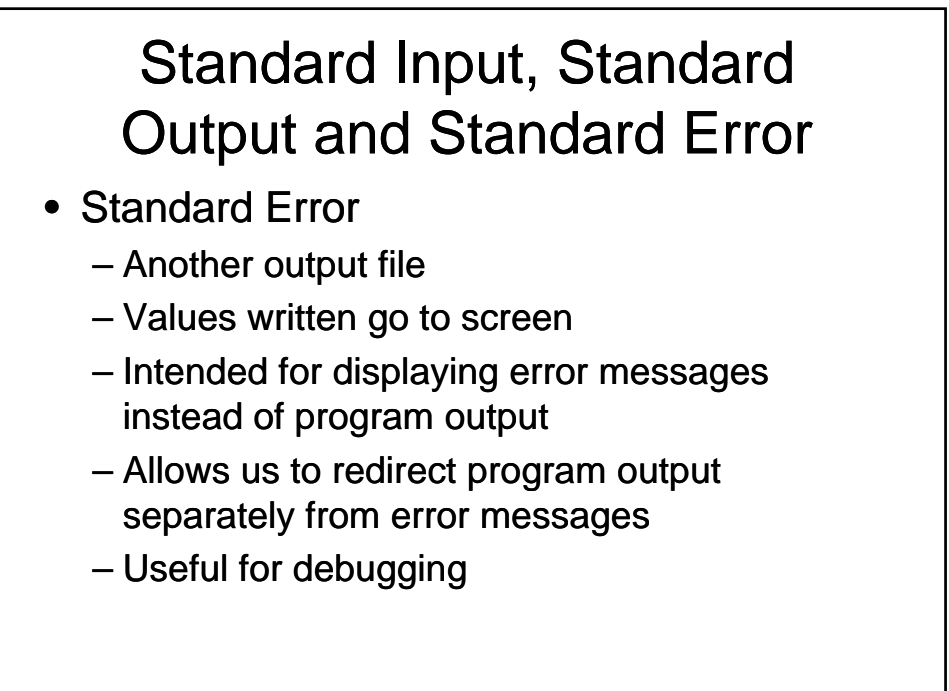

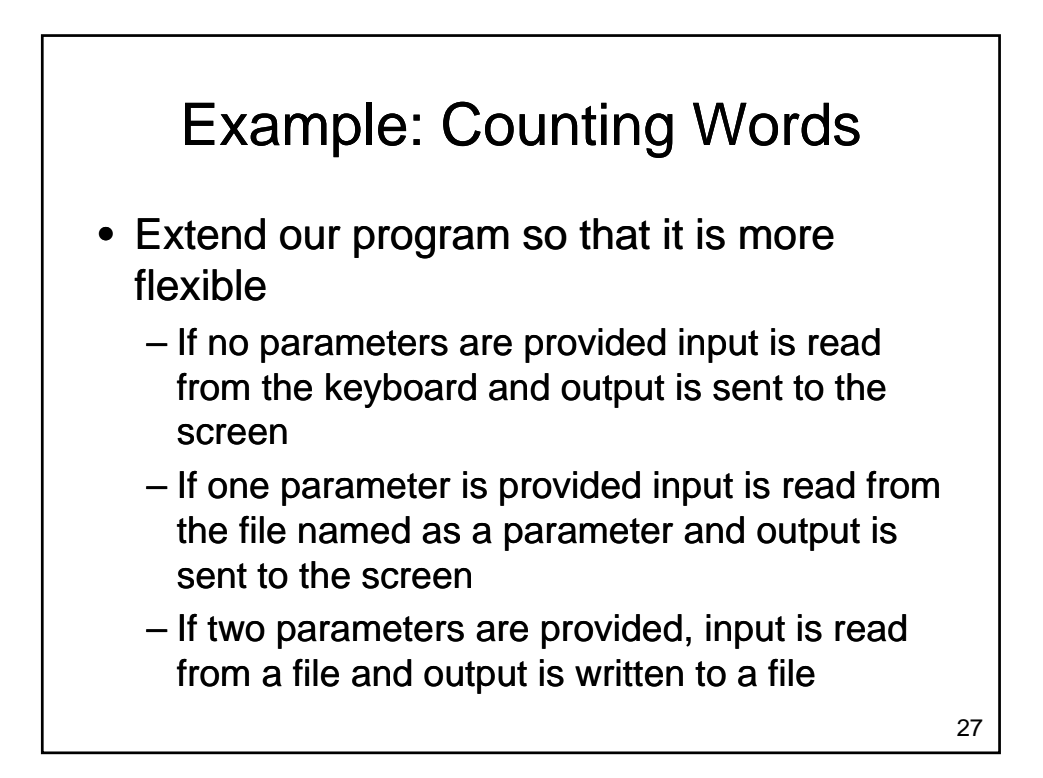

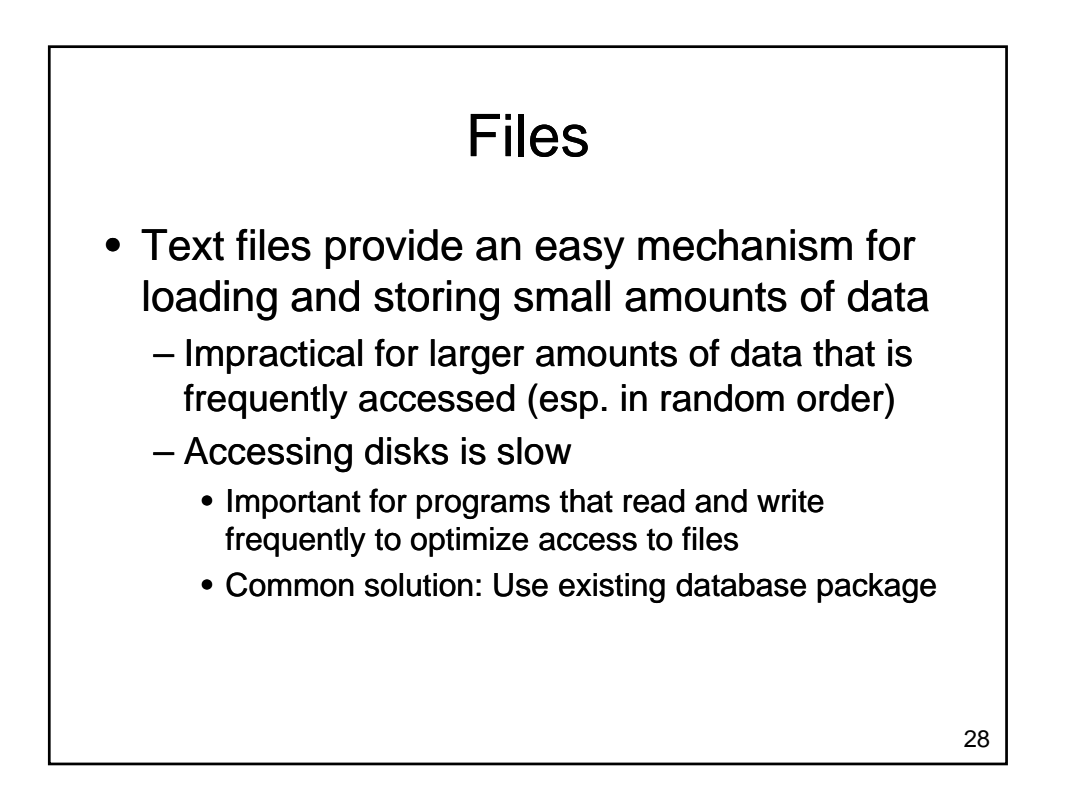

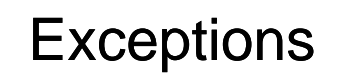

• What kinds of errors can occur?

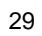

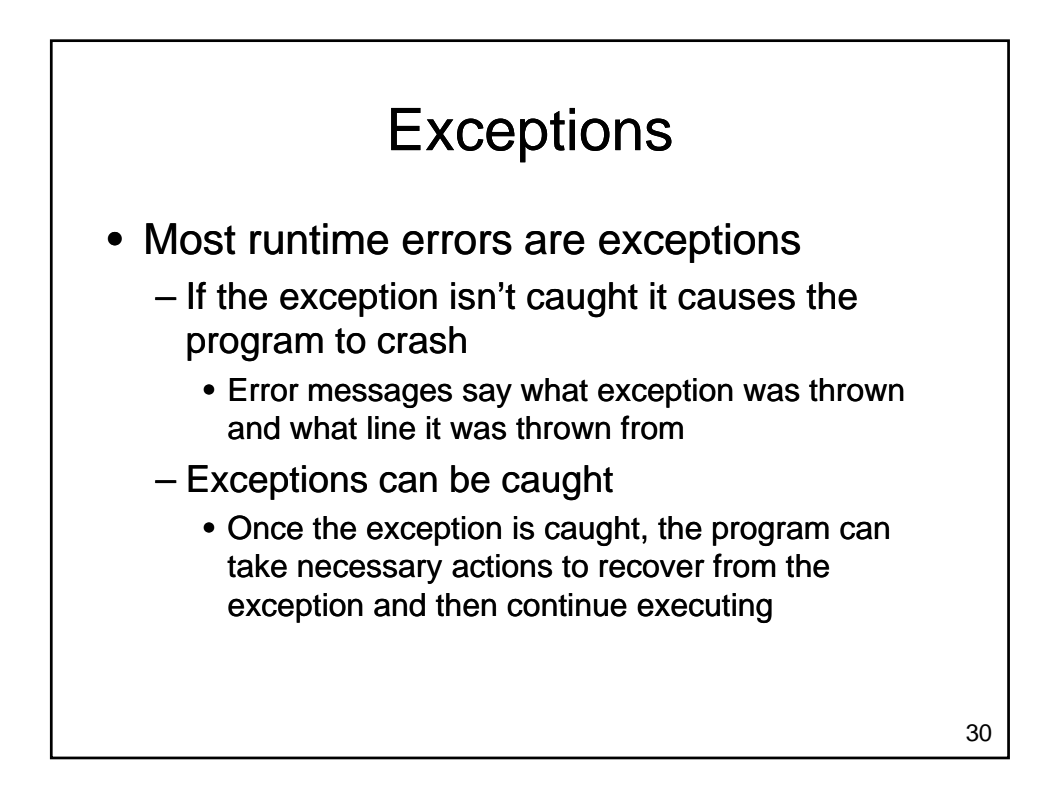

## **Exceptions**

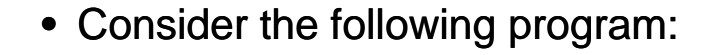

```
a = input("Enter a number: " )b = input("Enter another number: ")
print a, "+", b, "=' , a+bprint a, "-", b, "-", a-bprint a,"*",b,"=",a*b
print a,"/",b,"=",a/float(b)
• What can go wrong?
```
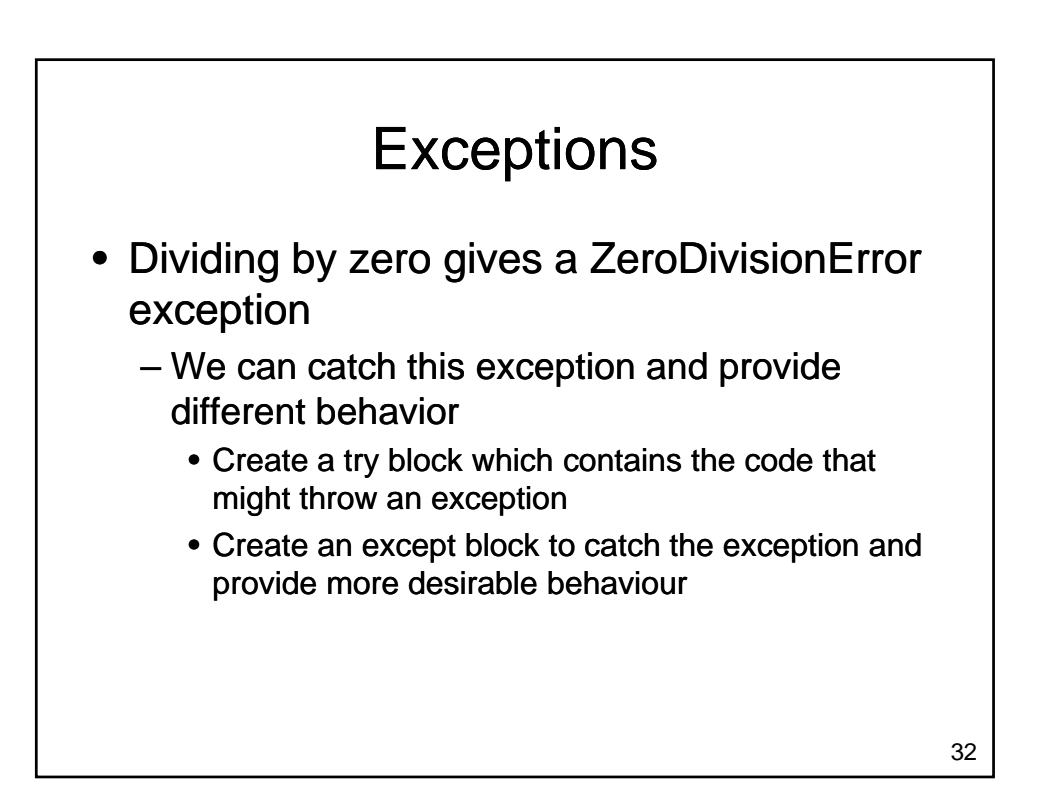

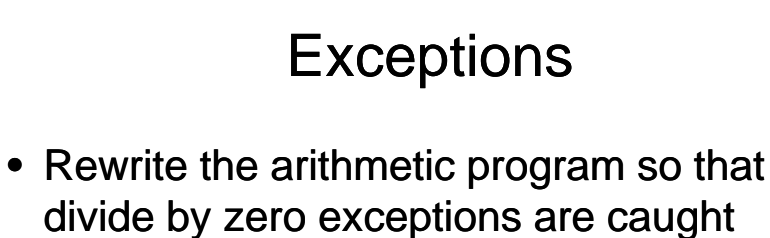

**Exceptions** • What happens if a string is entered instead of a number?  $-$  Extend our program so that this situation is handled more nicely

34

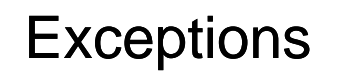

- Most file operations can throw exceptions
	- Try to open a file that doesn't exist
	- Try to read from a file that you don't have permission to read
	- Someone removes memory stick / CD while you are reading from it
	- $-$  These exceptions should be caught, even if the exception handler simply displays a meaningful message and quits the program

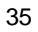

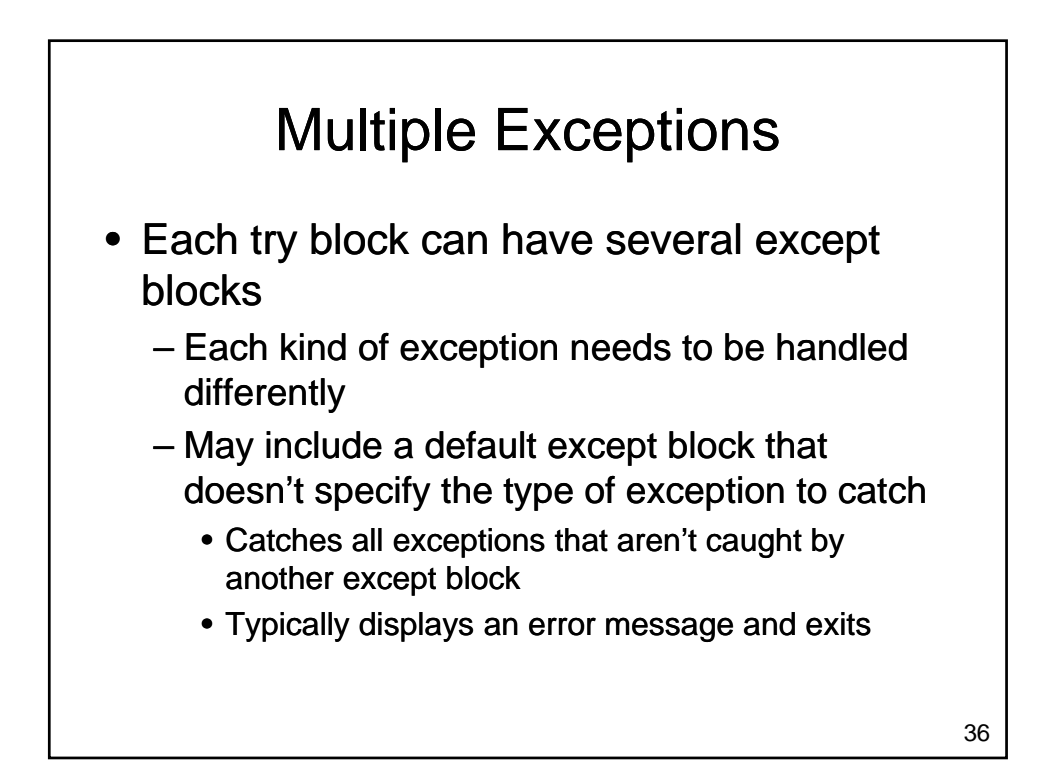

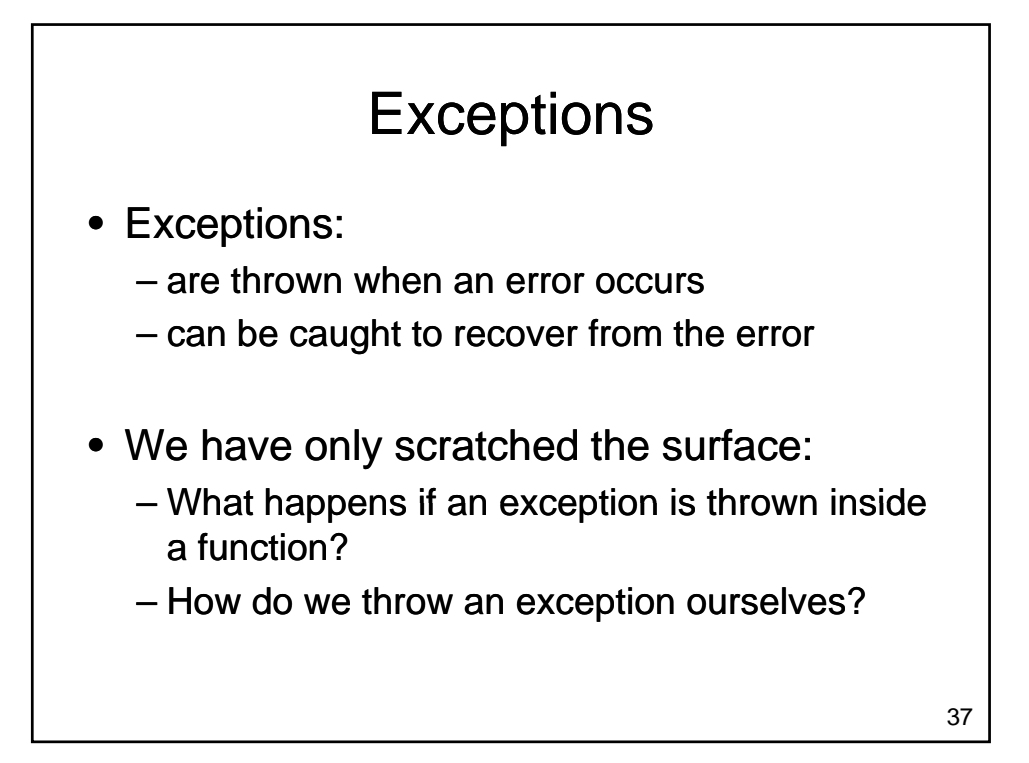

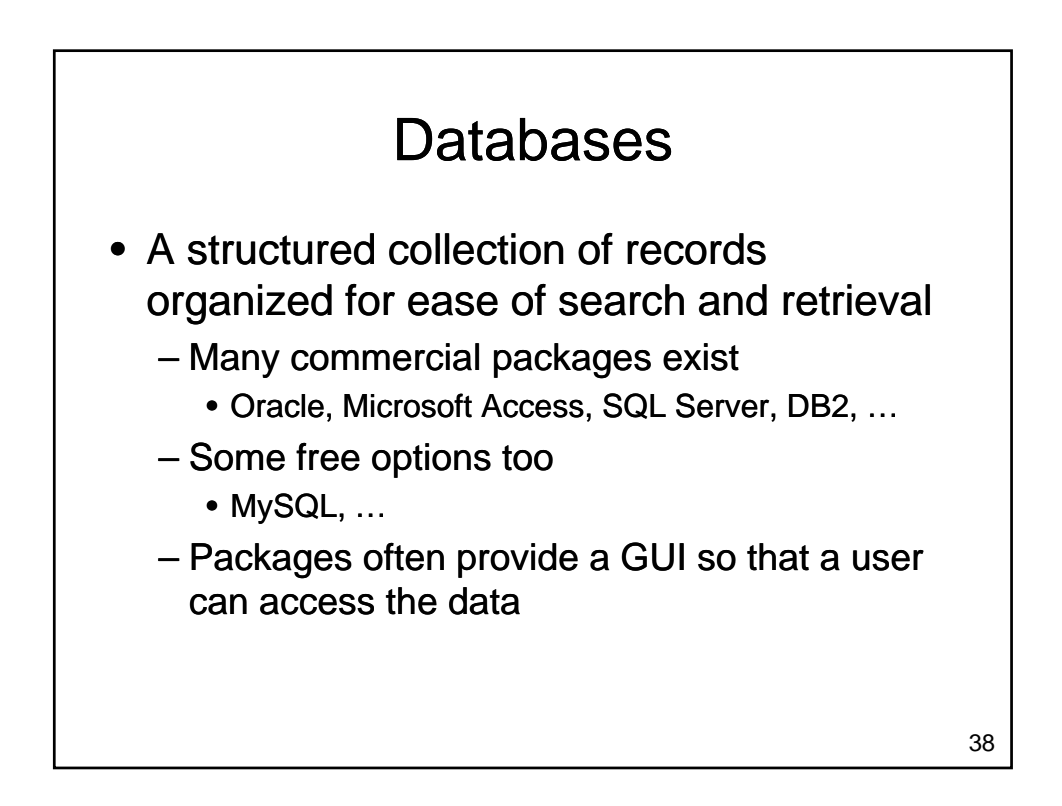

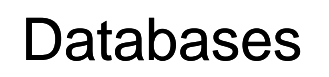

- Most current databases use the relational model
	- Database consists of two parts
		- Schema: Describes the structure of the data
		- Data: The actual records being stored
	- Data is organized into tables
		- Each table consists of one or more (almost always) columns

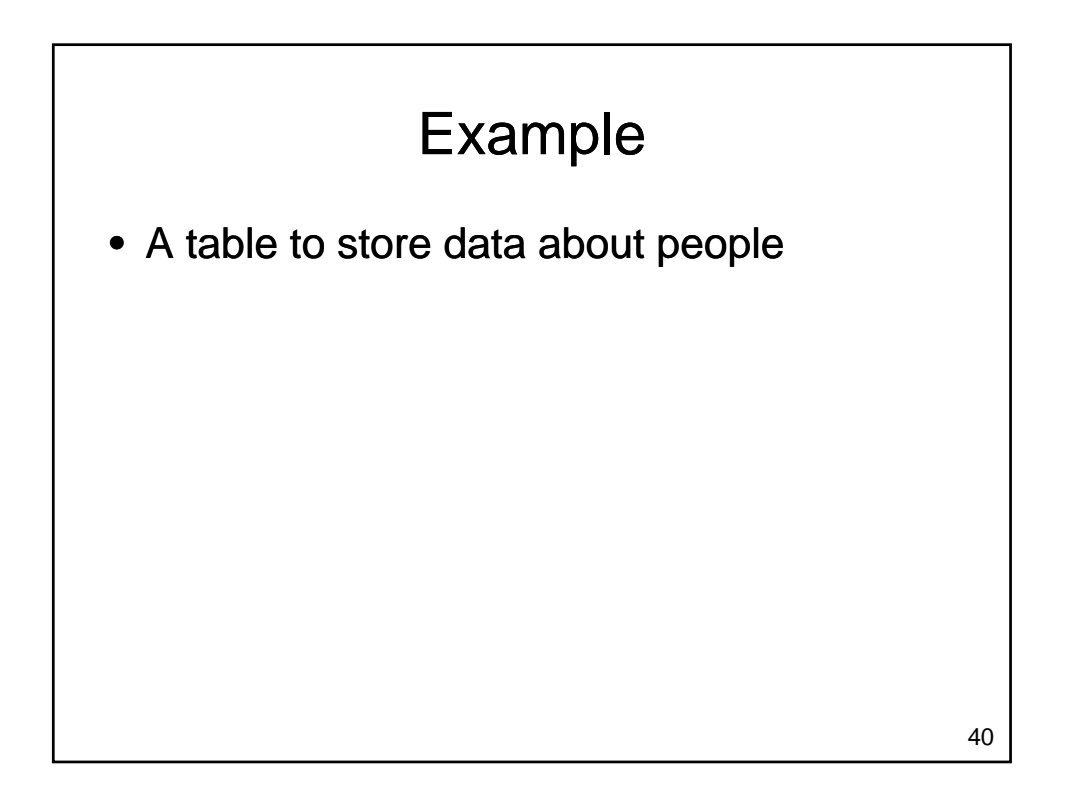

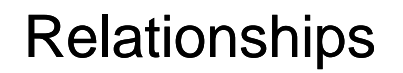

- How do we efficiently model the relationship that a person lives at an address?
	- $-$  Can more than one person live at an address?
	- Can a person have more than one address?

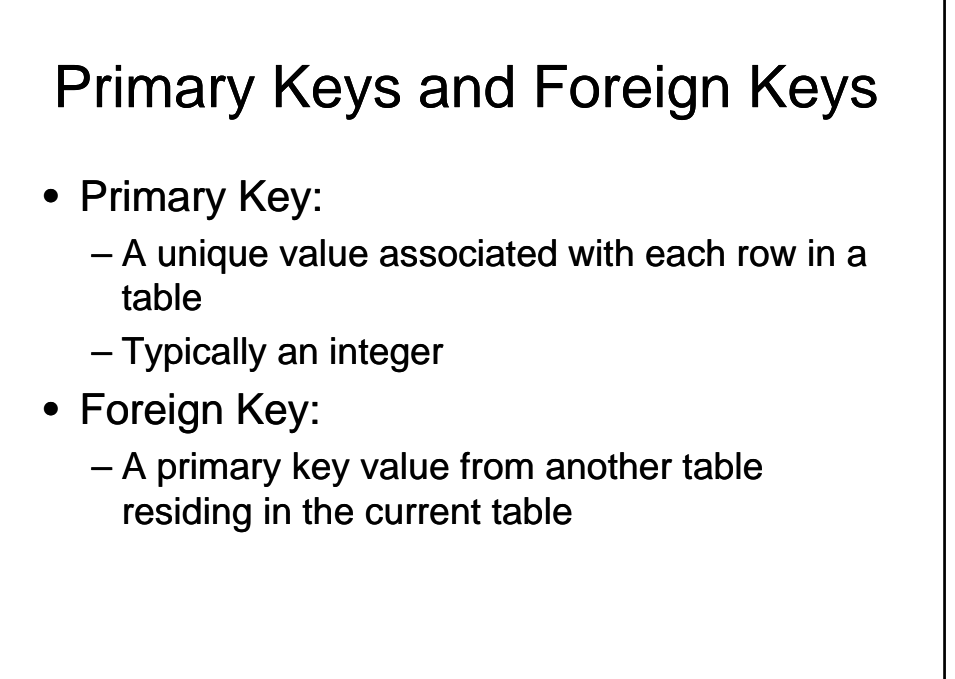

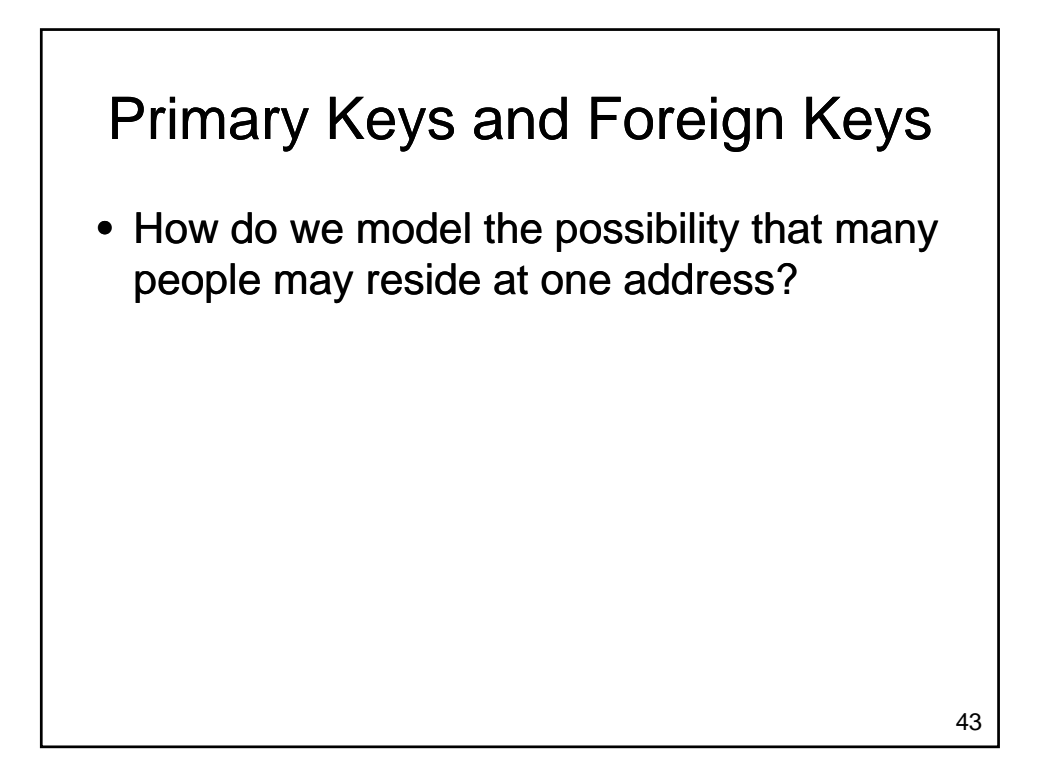

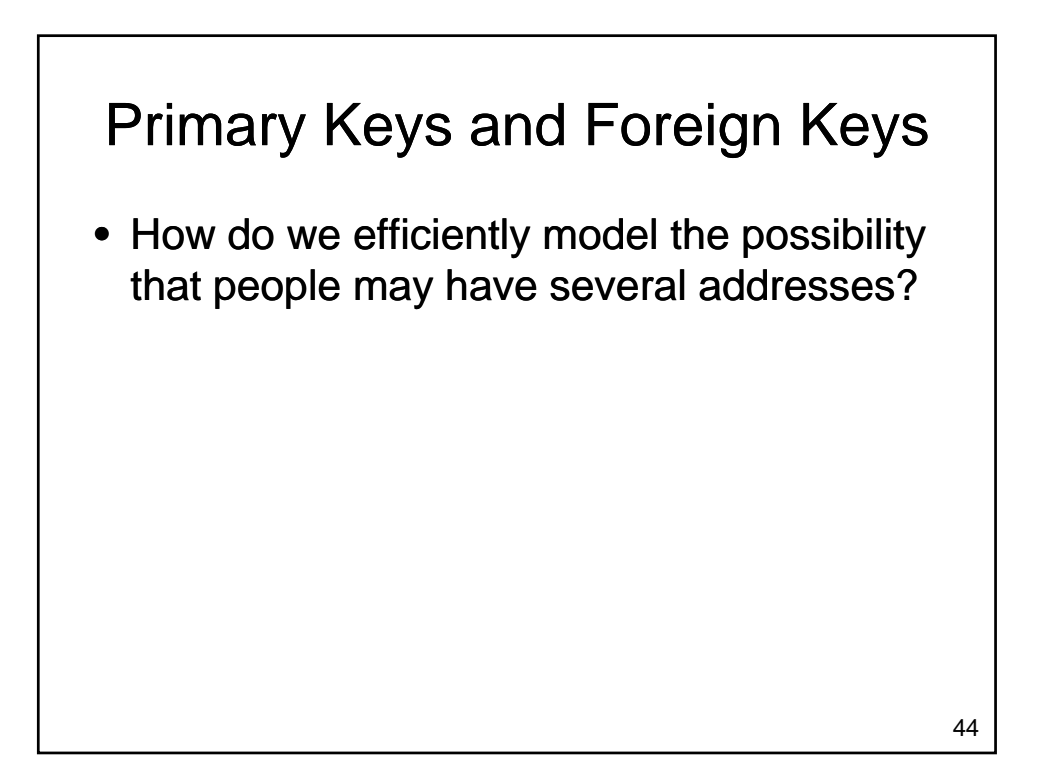

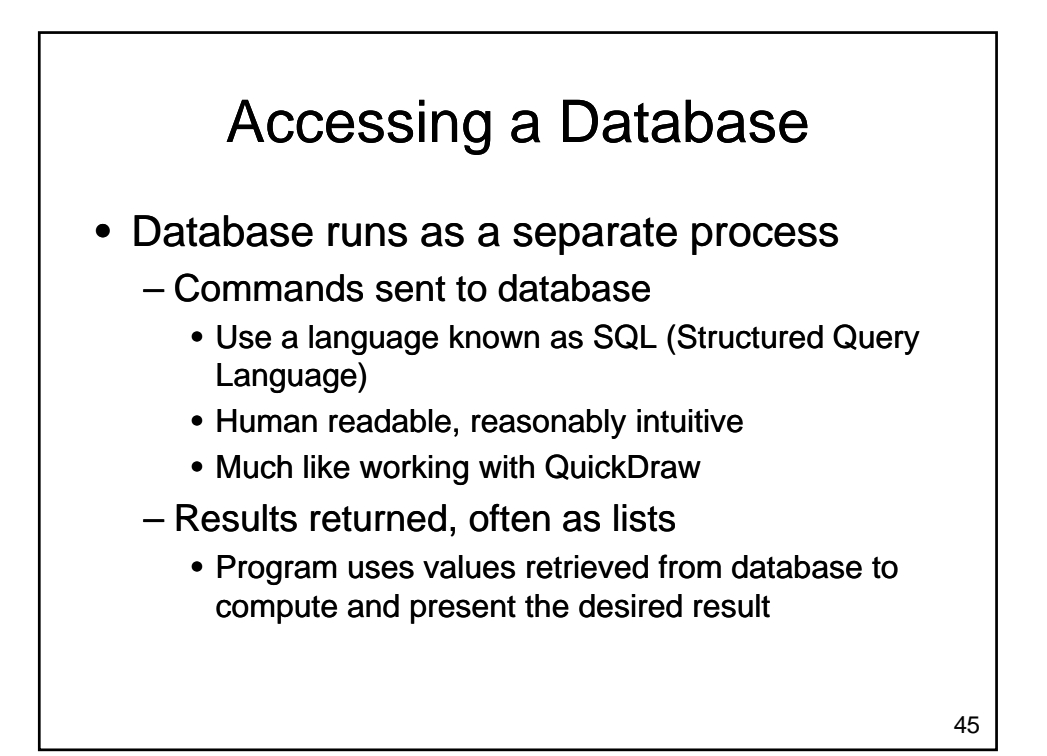

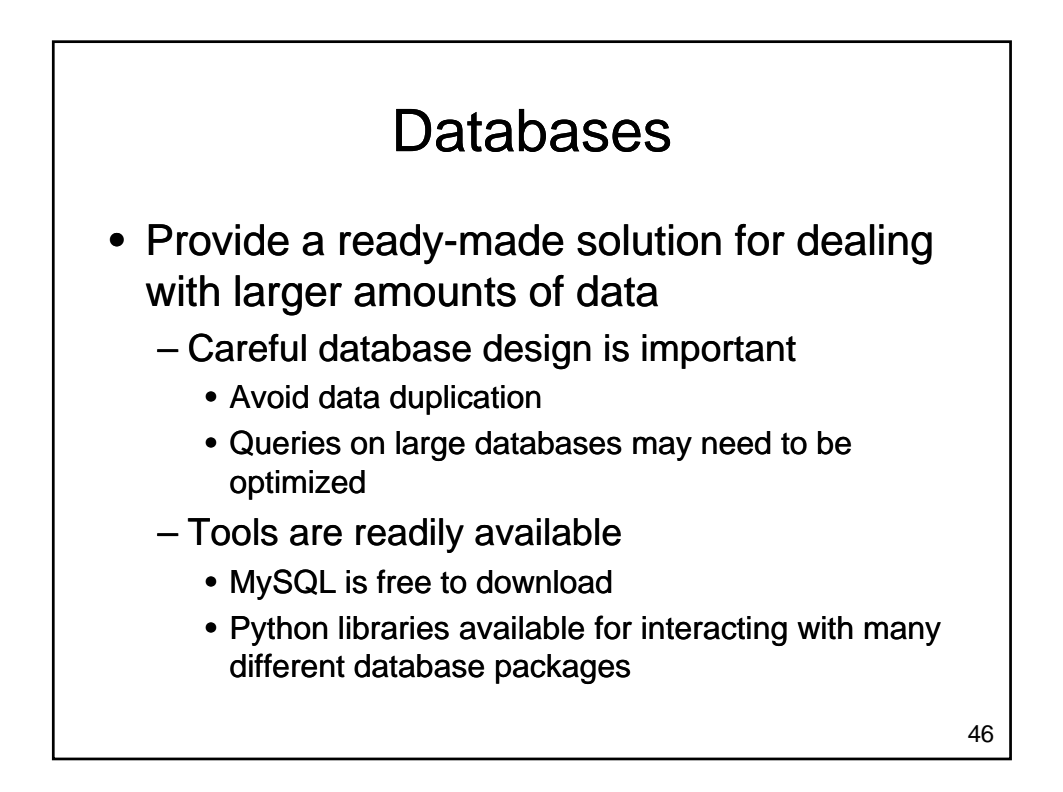

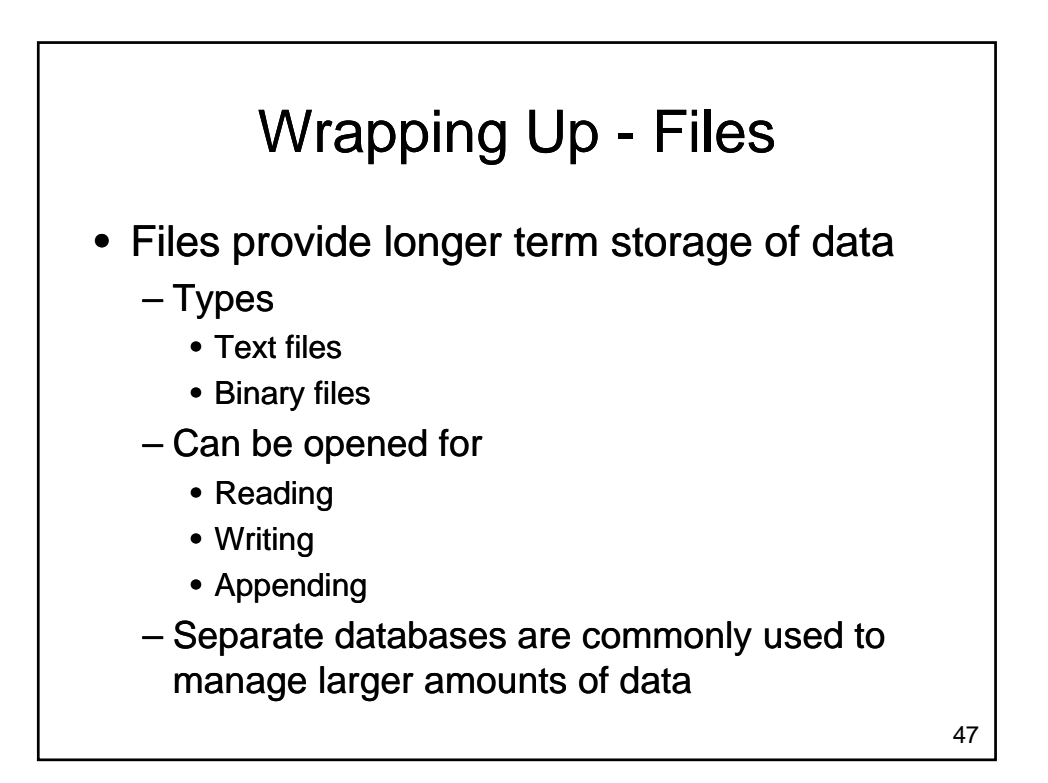

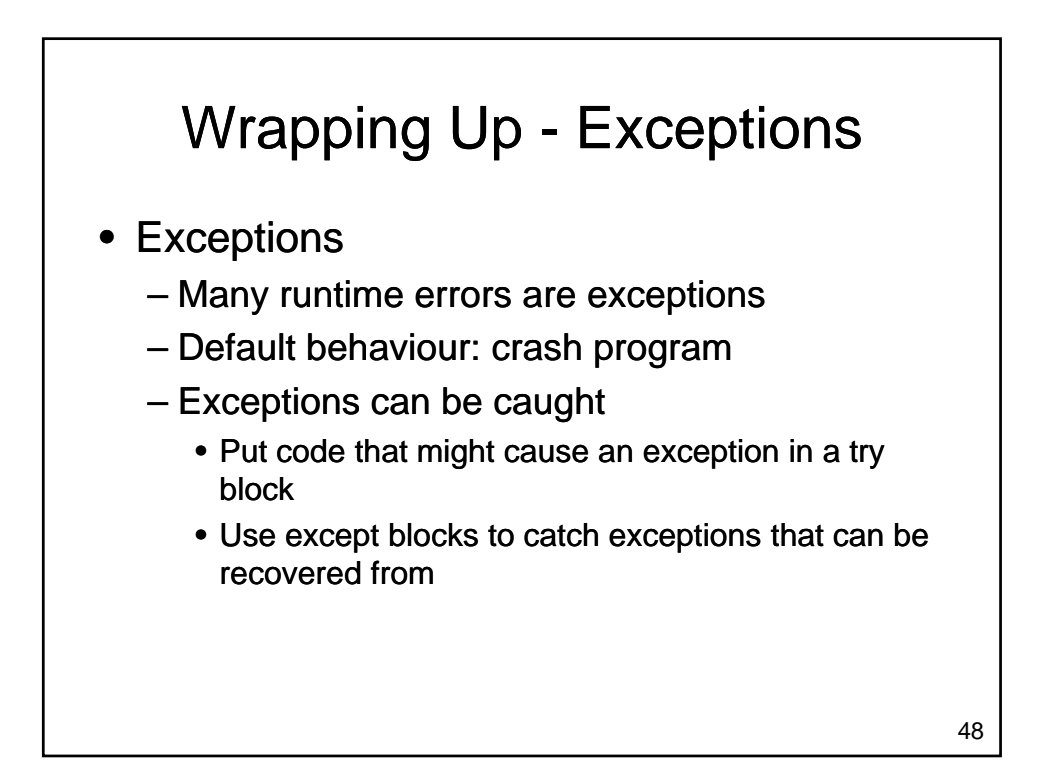

## Where Are We Going?

- Now you have a large set of tools:
	- Input, output, variables
	- If statements
	- For loops and while loops
	- Functions
	- Lists, dictionaries and strings
	- Files and exceptions
- These tools are sufficient to solve many interesting problems